# 远程教学管理系统的研究与实现

李媛媛, 李荣梅, 姚长永

(北京农业职业学院, 北京 100093)

摘 要: 在实际开发基于 Web 的远程教学管理系统的基础上, 介绍该系统的结构、功能和特点, 论述了设计开发 基于 B/S架构的 Web 远程教学管理系统的方法和技术, 远程教学管理系统的开发主要包括两部分内容, 一部分是 数据库的设计开发, 另一部分是前端应用程序的设计开发, 基于以上的开发目标, 该系统采用了三层体系结构的 B/S 模式, 包括数据库系统、应用服务器和客户浏览器, 选用 SQL Server2000 作为后台数据库, 将软件工程相关 理论应用于整个系统开发过程中, 结合现有的设备条件和具体的实际情况, 构建与实现了基于 Web 的远程教学 管理系统.  $\mathbb{C}^n$ 

关键词: 远程教学; B/S 模式; SQL Server; 管理系统

# **Research and Implementation of Distance Learning System**

LI Yuan-Yuan, LI Rong-Mei, YAO Chang-Yong

(Beijing Vocational College of Agriculture, Beijing 100093, China)

**Abstract**: In this paper, the actual development on the basis of distance learning management system of the Web-based structure, functions and features of the system, discusses the design and development of methods and techniques based on distance learning management system for the B  $/ S$  structure of the Web. The development of distance learning management system consists of two parts, part of the database design and development, the other part is the front-end application design and development, based on the above development objectives, the system uses three-tier architecture of the B/S mode, including database system, application server and customer browser to use SQL Server2000 as the back-end database, software engineering theory is applied to the entire system development process, combined with the existing equipment conditions and the actual situation, build a Web-based remote teaching Management System.

**Key words**: distance learning; B/S; SQL Server; management system

创新性教学是实施素质教育的核心内涵. 创新性 的教学能激活、启动学生自主学习的动力系统, 能培 养学生的创新意识、创新思维、创新情感和创新能力. 它能弘扬学生的主体意识, 促进学生个性和谐发展. 创新性教学体现了素质教育的本质和核心内涵, 是实 施素质教育的基本途径, 并具有重要的推动作用. 因 此, 借助网络这一现代化的教育技术来构建创新性教 学的理论和实践模式, 既是深化素质教育的迫切呼唤, 也必将为提高我们全民族的素质做出积极的贡献.

通过本系统的设计与建设, 能够实现远程教学管

① 收稿时间:2012-08-13;收到修改稿时间:2012-08-23

理的初步功能, 本系统基于 B/S 模式下, 使用 ASP 技 术与 SQL Server 数据库技术相结合进行开发, 不但内 容丰富, 访问速度快.

1 系统概述

远程教学网站的设计, 包含的内容可以非常多,但 大体可分两个方面, 这两方面相辅相成: 一方面是纯 网站本身的设计比如文字排版、图片制作、平面设计 三、维立体设计、动态特效的设计; 另一方面是网站 的延伸设计, 包括网站的主题定位和浏览群的定位智

Research and Development 研究开发 199

# 能交互, 形象包装.

面对现代如此的网络教学的需要, 开发一个远程 教学管理系统网站很有必要, 以适应现代远程教学的 需要.

本网站主要以网上教学的方式, 让学生以自主学 习的方式, 给学生一个轻松的学习环境. 远程教学就 是一个电子教师, 远程教学管理系统就是一个基于 Web 的网上教学的学生管理系统. 在这个系统中, 学 生可以选课、自学课程内容、与教师和其他同学在网 上交流等; 教师在这个环境中通过与学生的交流、以 及作业等形式掌握学生的学习情况. 目前, 这种新型 的教学手段已经被广泛应用.

# 2 系统相关技术

## 2.1 **B/S** 架构

本系统设计采用基于 B/S 模式的浏览服务器, 即 由三层体系结构组成, 包括应用服务器、客户端浏览 器和数据库系统, 数据库服务器采用的是适用于各个 领域的源代码数据库软件(SQL Server), 非常有利于提 高大量数据的吞吐时间, 使得整个系统的管理更加规 范化; 应用服务器采用分模块、多层次的结构, 每个模 块之间相互独立, 能够进行分布式管理, 达到提高系 统工作效率的目的, 各个模块之间能通过多种网络协 议来进行数据交换和数据共享.

# 2.2 **SQL Server**

SQL Server 是在各个领域都非常流行的关系数据 库, 与其他数据库相比来看, SQL Server 数据库功能齐 全、方便查询、应用灵活, 并且能够通过网络下载免 费试用, 不但能应用于中小型项目, 甚至大规模项目 也能应用, 并且具有如下特点:

(1) SQL Server 是一个关系型数据库

关系型数据库通常把数据存放在表格中, 这比把 所有的数据存放在一个大文件中要简单方便很多, 能 提高整个系统的速度和灵活性. "SQL Server"中的 SQL代表 "结构化查询语言", 是用于访问数据库的最 通用的标准语言.

(2) SQL Server 是开源的

开源意味着任何用户都可以使用该数据库, 不需 要支付任何费用, 还能够对源代码进行研究分析, 并 根据实际需要进行修改.

(3) SQL Server 服务器具有可靠性和易用性

200 研究开发 Research and Development

SQL Server 已经成功应用于各种领域、各种环境 多年, 它的通用性、连续性、高速性和安全性非常适 合 WEB 开发应用.

(4) SQL Server 服务器是客户/服务器系统

SQL Server 是一个客户机/服务器系统, 能够支持多 线程, 多客户程序, 管理工具和广泛应用的程序接口.

# 3 系统各模块需求分析

在本网站中, 用户可分为管理员、教师和学生 3 种角色. 每种角色的用户均具有特定的权限, 可以完 成相应的操作. 管理员权限: 教师管理模块、学生管理 模块; 教师权限: 课程管理模块、作业管理模块、成绩 管理模块、教案管理模块等; 学生权限: 选课管理模 块、课程学习模块等. 此外, 还有个人信息管理模块、 答疑教室, 以及讨论区等功能模块.

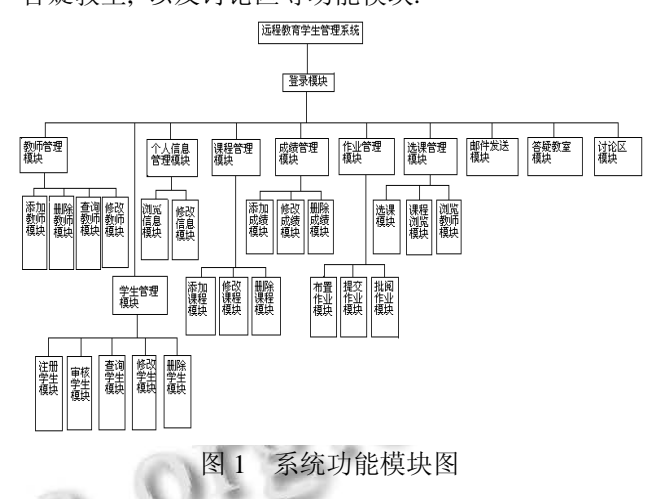

(1) 教师管理模块: 在该模块内, 管理员可以添 加、修改、查询和删除教师, 还可以为教师授予管理 员权限.

(2) 学生管理模块: 在本系统中学生不能个人注 册,该模块提供了注册学生的功能, 需要由管理员统一 注册. 注册后的学生, 需要审核通过后, 才可以选课. 因此, 该模块还提供了学生审核功能. 此外, 还能实 现学生信息的修改和删除.

(3) 课程管理模块: 教师可以添加课程信息, 修 改和删除课程信息; 改变选课状态.

(4) 作业管理模块: 教师可以针对自己的课程下 发作业要求、评定作业、以及给出作业分数等. 学生 可以在该模块内浏览作业要求、发送作业内容、浏览 教师评语及分数.

(5) 成绩管理模块: 在该模块中可以根据学生的 作业情况计算出平时分数, 教师可以给每个选课的学 生评定期末分数.

(6) 教案管理模块: 教案是学生在线学习的主要 内容, 在该模块中提供教案的按章节上载功能. 教师 可以在该模块中上传自己所教课程的电子教案.

(7) 选课管理模块: 该模块具有列出所有可选课 程, 完成学生的选课过程等功能.

(8) 课程学习模块: 该模块根据教案模块的数据 生成树形结构的教案学习目录, 学生可以在这个环境 下学习课程.

(9) 个人信息管理模块: 教师和学生都可以在该 模块中修改个人信息及密码.

(10) 答疑教室: 该模块为教师和学生提供 "问 答"环境, 教师可以针对每位学生的问题做出回答, 及 时掌握学生的学习状态.

(11) 讨论区: 该模块与答疑教室不同, 在该模块 中所有用户都是平等的,可以任意发言和回答问题.

(12) 邮件发送模块: 该模块为本系统的附加功 能, 系统的每个用户都具有发送电子邮件的权限.

# 4 数据库设计与实现

系统采用了 SOL Server 作为后台数据库, 数据库 名为 "education", 其中创建了教师信息、学生信息、 课程信息、选课信息、教案信息、作业信息, 以及与 答疑教室相关的数据表 6 张.

(1) 用户信息表: 可分为存储学生的信息表, 以 及存储教师的数据表. 在表中分别存储用户的基本信 息及权限.

教师信息表中存储教师的基本信息, 具体结构如 表 1 所示:

| 标识        | 类型       | 长度 | 名称   |
|-----------|----------|----|------|
| <b>ID</b> | Nvarchar | 50 | 登录名  |
| tName     | Nvarchar | 50 | 姓名   |
| tPassword | Nvarchar | 50 | 登录密码 |
| tFlag     | Nvarchar | 50 | 标识   |
| tsex      | Char     | 10 | 性别   |
| txh       | Nvarchar | 50 | 所在系部 |
| Tzhuanye  | Nvarchar | 50 | 专业   |
| thz.      | Nvarchar | 50 | 备注   |
|           |          |    |      |

表 1 教师信息表

学生信息表中存储学生的个人基本信息, 以学号 为主键, 表中设计了学号、姓名、班级、密码、电子 邮件、电话、住址及是否审核等字段, 其结构参照表 1, 具体结构略.

(2) 课程信息表: 该表存储教师添加的所有课程 信息、并能够对课程设置是否开放选课的标志.

课程信息表中存储课程的基本信息, 以课程编号 作为主键, 表中设计了课程 ID、课程名、教师 ID、开 课时间、开课地点, 以及学分等字段, 其结构参照表 1, 具体结构略.

(3) 选课信息表: 该表用于记录选课学生信息、课 程及教师相关信息, 该表也用来存储学生的课程成绩 信息.

选课信息表表中存储学生的选课信息, 该表以记 录编号为主键, 具有选课学生 ID、课程 ID、平时成绩、 测验成绩、以及总评成绩等字段, 其结构参照表 1, 具 体结构略.

(4) 作业信息表: 分为课程作业信息表和学生作 业信息表. 课程作业信息表记录教师添加课程作业的 内容和时间; 学生作业信息表存储学生提交的作业内 容, 以及教师的评语等信息.

作业信息表中存储学生上交的作业信息, 在该表 中以学生学号和作业编号作为联合主键, 包括作业内 容、上交时间、教师评语、以及批改时间等字段, 其 结构参照表 1, 具体结构略.

(5) 教案信息表: 存储教师发布的课程教案信息. 教案信息表中存储教师上传的某门课程的教案数 据, 以课程 ID 与章节编号作为联合主键, 包含章节名 称和教案内容等字段, 其结构参照表 1, 具体结构略.

(6) 辅助工具表: 包括答疑教室和讨论区两类表, 用来存储学生和教师发表的讨论信息.

# 5 远程教学管理系统的实现

#### 5.1 管理员分系统的实现

管理员分系统的功能流程: 管理员登录后可以进入 管理员界面. 在管理员界面中, 管理员可以对教师和学 生分别进行管理. 可分为教师管理和学生管理两个功能 模块. 在教师管理模块中, 系统管理员可以完成对任课 教师信息的添加、密码修改以及查询、删除教师的信息 等操作. 在学生管理模块中, 系统管理员可以添加学生 信息、审核学生信息以及对学生信息进行维护.

Research and Development 研究开发 201

管理员分系统的文件架构: 管理员登录后, 转入 "admin"文件夹中的 "index .asp"文件, 在该页面上调 出 "add teacher .asp"文件完成添加教师的操作. 转入 "List Teacher .asp"文件, 通过 "manage teacher .asp"文 件完成教师信息的维护、删除及查询操作. 在 "reg.htm"文件中注册学生; 通过 "List Un Checked Student" 页 面 完 成 学 生 的 审 核 操 作 ; 在 "list student .asp"页面通过 "managestudent1.asp"完成学生 信息的维护、删除及查询操作.

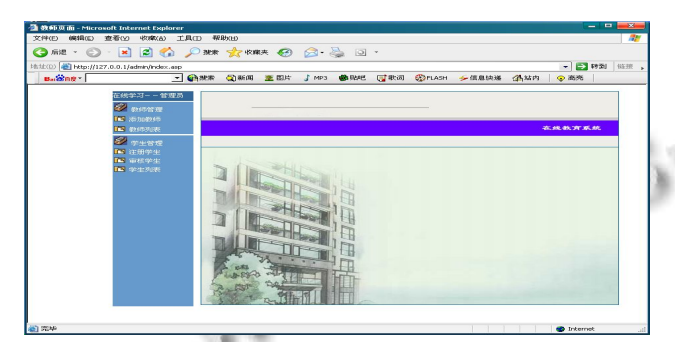

图 2 管理员登陆首页

(1) 添加教师信息模块

在该模块中管理员可以为教师分配 "教师编号"、 填写教师姓名, 为教师分配初始密码并授予教师权限: "教师"还是 "管理员".

(2) 教师信息维护模块

在教师信息维护模块中, 可以对教师信息进行删 除、查询、密码修改以及信息修改. 在修改密码功能 页面中, 可以重新为教师设置初始密码.

(3) 学生信息审核功能模块

学生信息注册后, 还不具备在本系统中选课、上 交作业等功能, 需要通过管理员的审核后才能开通这 些功能.

相关代码如下:

Sub addTeacher()

teacherNumber=Trim(Request.Form("userNumber")

)

d"))

teacherName = Trim(Request.Form("userName")) teacherPassword=Trim(Request.Form("userPasswor

teacherFlag = Trim(Request.Form("userFlag")) if(teacherNumber="" or teacherName = "" or teacherPassword = "" or teacherFlag = "") then

response.write"信息不完整!"

Response.End

elseif(teacherPassword<>Trim(Request.Form("user

PasswordChk"))) then

response.write("两次密码输入不一致!")

Response.End

else

 $sal = "select count(*)$  from teacher where tName = "'

&\_teacherName & "'"

set  $rs = conn.execute(sql)$ 

if(rs(0)  $\langle$  0) then

response.write("该教师已经存在!") Response.End end if

rs.close()

set  $rs = nothing$ 

sql= "insert into teacher (ID,tName,tPassword,tFlag) values ('"

sql = sql & teacherNumber & "',"'

sql = sql & teacherName & "',"

sql = sql & teacherPassword & "',"'

sql = sql & teacherFlag & "')"

conn.execute(sql)

response.redirect("listTeacher.asp")

 $\%$ 

5.2 教师分系统的实现

教师分系统的功能流程: 教师登录后, 进入教师 分系统. 在教师分系统中可以完成修改个人信息、发 送邮件、添加课程和作业、添加教案以及批改学生作 业和回答学生问题等操作. 可分为: 课程管理模块、作 业管理模块、成绩管理模块和教案管理模块.

教师分系统的文件架构: 以教师身份登录后,转入 "teacher"文件夹内的 "index .asp"文件. 选择 "添加课 程"进入 "add my course .asp"页面添加课程信息; 在 "list my course .asp" 页 面 中 转 入 "manage my course .asp"页面可以改变课程状态, 以及删除课程; 在该页面转入 "list my student course .asp"页面进入已 选课学生列表; 转入 "list homework .asp"页面可以布 置 作 业 及 查 看 已 提 交 的 作 业 . 进 入 "list student homework .asp"页面可以查看学生提交的作业并输出 评语和分数. 在 "kejian .asp"文件中可以添加某门课 程各章节的教案文件; 在 "teacherinfo1.asp"页面中可

以修改教师个人信息; 在 "send mail .asp"页面中可以 发送邮件; 进入 "problem .asp"页面即进入了答疑教 室, 可以浏览、发布、以及回答学生的问题; 而 "list chat .asp"页面则是本系统提供的讨论区首页面.

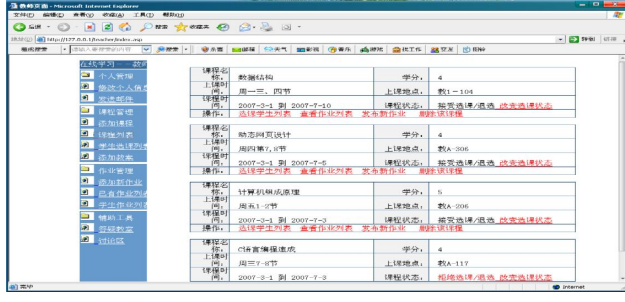

图 3 课程发布页面

#### (1) 课程管理模块

在本系统的课程管理模块中,教师可以添加自己 开设的课程、修改课程信息、开放课程供学生选课, 也 可以删除课程信息. 在添加课程页面中, 教师要填写 课程名称、开课时间、结课时间、上课时间、上课地 点,以及学分等基本信息.

(2) 作业管理模块

远程教学管理系统是一个真实的教学过程, 作业 管理模块不可或缺. 在这个模块中教师要布置作业、 批改作业以及给出分数等. 教师登录后, 可以选择自 己讲授的任一门课程来添加作业内容. 一门课程可以 添加多次作业, 最后由作业列表形式显示出来.

(3) 成绩管理模块

在系统中, 提供了成绩管理模块. 教师可以在此模 块中添加成绩. 教师对选课的学生进行评分, 给出平时 成绩、考试成绩和总成绩. 提交后则可进行成绩处理.

(4) 教案管理模块

远程教学管理系统可以为学生提供在线学习的教 学资源. 而教学资源之一就是教师提供的教案或者课 件. 在本系统中, 为教师提供了教案管理模块. 在该 模块中教师可以分章上传教案或者课件. 教师在登录 后, 可以在功能区添加教案.

相关代码如下:

 $\langle %$  courseID = Request.QueryString("courseID") selected=Request.QueryString("canselect")

- if selected=1 then
- canselect=0

elseif selected=0 then

canselect=1 end if  $if$ (courseID = "") then response.write("选择课程!") Response.end else sql = "update course set canSelect ="& canselect sql = sql & " where  $ID = " \& \text{courseID}$ sql = sql & " and tID = "" & teacherID &""" conn.execute(sql)

response.Redirect("listMyCourse.asp")%>

已选课程可以删除课程页面中删除. 具体实现代 码略.

# 5.3 学生分系统的实现

学生分系统的功能流程: 在学生管理分系统中, 学生登录后可以修改个人信息、发送电子邮件、在线 浏览课程和教师信息; 进行选课、在线完成和提交作 业以及在线学习等. 在学生分系统中,可以分为:选课 管理模块、课程学习模块等. 学生登录后,在修改个人 信息时,不能修改学号. 学号只能在管理员分系统中由 管理员修改. 实现学生修改个人信息的代码与管理员 分系统中修改学生信息的实现代码大致相同. 不同的 是在此不能修改学生的学号.

学生分系统的文件架构: 学生登录后进入 "student"文件夹中的 "index .asp"页面, 在该页面中转 入 "base info .asp"即可修改个人信息; 调出 "send mail .asp"页面可以发送邮件; 通过 "list course .asp"文 件进入选课页面, 在该页面通过 "show teacher .asp"文 件可以浏览开设课程的教师信息, 通过 "manage course.asp"完成选课. 在 "list selected course .asp"页面 中浏览已选课程, 以及该课程作业情况, 并可以填写作 业答案; 若作业已经批改, 则可浏览作业批阅情况. 在 "kejian .asp"页面可以查阅已发布的某门课程的教案, 在线学习. 在 "problem .asp"页面中可以进行提问, 在 "chat list .asp"页面中和教师、学生交流信息.

(1) 选课管理模块

由管理员审核通过的学生对已经发布的课程具有 选课的权限. 选择了课程之后, 才可以浏览课程的课 件、完成课程的作业. 学生等录后, 可对于选课页面显 示的已经激活的课程进行选课. 在该页面学生可以浏 览教师信息, 以及教师所开设课程的信息. 学生选课

Research and Development 研究开发 203

# 后则进入选课处理页面.

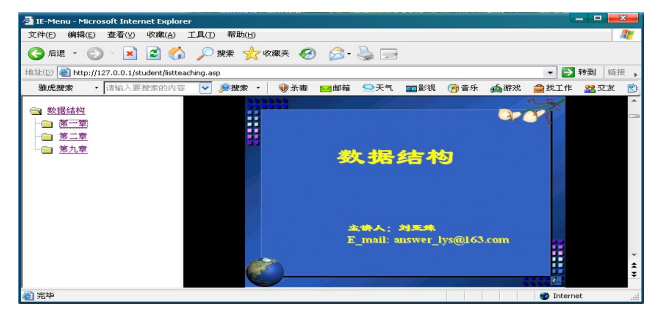

图 4 学生在线学习页面

# (2) 课程学习模块

学生登录后, 可以在线浏览所选课程发布的教学 资源. 学生在功能区可以进入课程选择页面. 选择课 程并提交后就会弹出新的窗口, 以树形目录方式列出 该课程的所有教学资源. 教学资源从数据表中提取出 来以树形目录显示, 并能够响应鼠标事件, 这是本系 统的难点. 在本系统中采用了使用 ASP 语句书写脚本 代码的方式, 并借助已有的脚本程序实现了在线学习 模块.

相关代码略.

# 6 核心技术及特色

远程教学管理系统具有查询速度快, 数据利用率 高等特点, 而且可多人在不同地点同一时间阅读所查 询出的信息.

#### 6.1 采用 **B/S** 模式

(1) 成本低廉, 操作简单

B/S 模式的软件的开发周期比较短, 而且价格低 廉, 安装操作非常简单, 由于客户端使用浏览器, 所 以不需要针对安装专门的客户端程序. 用户也不需要 花费大量时间了解和掌握软件的使用过程, 只要用户 会使用浏览器就能够轻松操作.

(2) 维护方便, 扩展容易

由于本系统是基于 B/S 模式的, 所以如果客户需要 维护和增加新的功能, 则只需要更改服务器的部分程序, 客户端方面不需要做任何改动操作, 而且, 由于系统的 设计是从基础设计开始的, 扩展起来也比较容易.

# 6.2 基于 **Web** 应用的框架体系结构

本系统中需要重点解决的关键问题是基于Web框架 体系结构的应用, 其同样是 B/S 体系结构的一个新的发 展方向, 根本目的在客户端与服务器之间实现网络通信,

204 研究开发 Research and Development

并且可以使用多种标准网络协议, 用户能够操作统一的 浏览器界面, 服务器实现对多种应用程序的集成, 这种 设计的特点在于能够实现系统操作的互通性和一致性, 提高系统的通用性和灵活性, 从而保障系统能够有更大 空间的可伸缩性, 提高系统的管理效率.

# 7 结语

远程教学管理系统是一种在网络上使用的新型的 教学模式, 打破了传统的教学方法. 因此在系统的设 计过程中, 不仅要模拟传统的教学环境, 还要提供便 利的学习工具. 本系统中, 学生可以选课、自学课程内 容、与教师和其他同学进行网上交流等; 教师可以在 这个环境中通过与学生的交流, 以及作业等形式掌握 学生的学习情况.

#### 参考文献

- 1 李素华,张英平,陈广振,邓仰岭.数据库管理安全措施分析. 黄河水利职业技术学院学报,2007(4).
- 2 蔡长安,王琪.基于 B/S 模式的学生信息管理系统设计与实 现.计算机工程与设计,2006,14.
- 3 马晓虎.基于 B/S 结构的通用学生管理系统的开发.电脑知 识与技术,2006,14.
- 4 刘星星.基于 B/S 模式的学生信息管理系统.软件导 刊,2006,(7).
- 5 李康满,梁小满.基于 ASP 技术的学生管理系统分析与设 计.电脑知识与技术,2006,(8).
- 6 王英合.基于 WEB 的学生信息管理系统设计与实现.中国 海洋大学,2006.
	- 7 徐永红.基于 B/S 结构的学校管理信息系统的研究与开发. 四川大学,2004.
	- 8 张宁.MC 培训中心学生信息管理方案设计与实践.北京:对 外经济贸易大学,2003.
	- 9 侯亚涛.C/S 和 B/S 混合模式信息系统研究与开发.西安:西 北工业大学,2003.
	- 10 Rygielski C, Wang JC, Yen DC. Data mining techniques for customer relationship management. Technology in Society . 2002.
	- 11 Michael FS, Chan WW, Chung C. A framework to develop an enterprise information portal for contract manufacturing. International Journal of Production Economics. 2002.